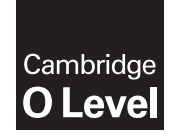

\*3954268734\*

**Cambridge International Examinations** Cambridge Ordinary Level

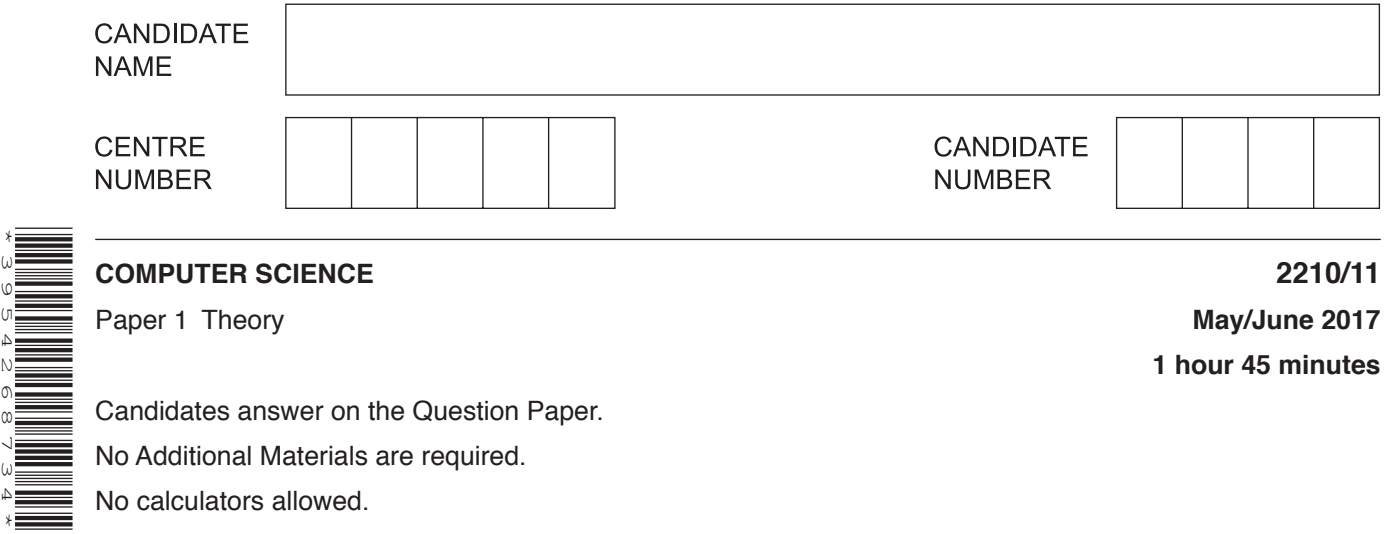

## **READ THESE INSTRUCTIONS FIRST**

Write your Centre number, candidate number and name in the spaces at the top of this page. Write in dark blue or black pen. You may use an HB pencil for any diagrams, graphs or rough working. Do not use staples, paper clips, glue or correction fluid. DO **NOT** WRITE IN ANY BARCODES.

Answer **all** questions.

No marks will be awarded for using brand names of software packages or hardware.

At the end of the examination, fasten all your work securely together.

The number of marks is given in brackets [ ] at the end of each question or part question.

The maximum number of marks is 75.

This document consists of **12** printed pages.

The memory of a computer contains data and instructions in binary.  $\mathbf{1}$ 

The following instruction is stored in a location of the memory.

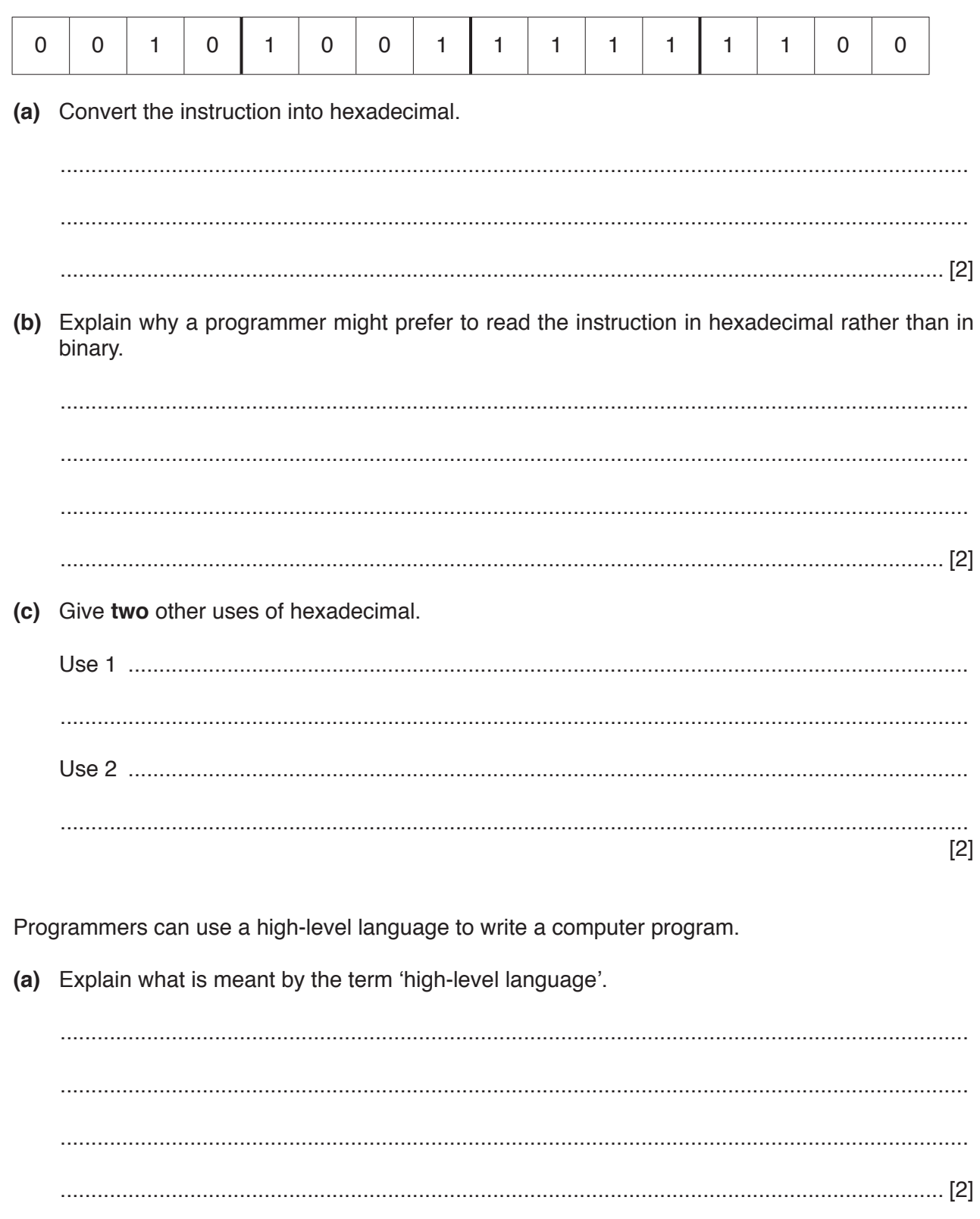

 $\overline{2}$ 

(b) A program written in a high-level language is translated into machine code. This is so that it can be processed by a computer.

Name one type of translator that can be used.

(c) Describe how your answer to part (b) translates this program.

Steffi has a number of files of different sizes that contain her work.  $\overline{3}$ 

Tick  $(\checkmark)$  to show whether each statement is true or false.

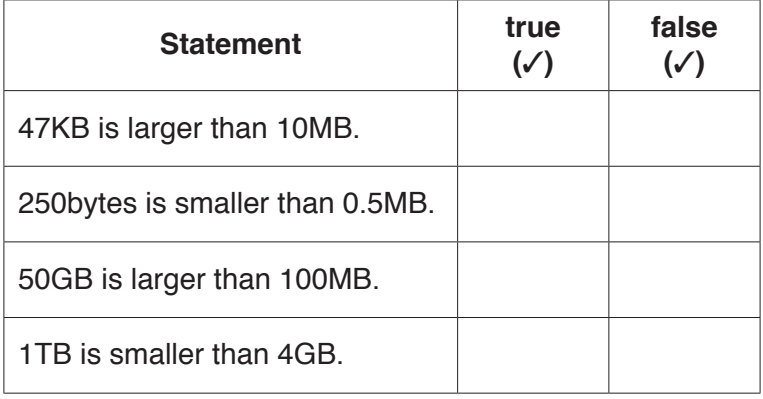

 $[4]$ 

**4** Five statements about **serial half-duplex** data transmission are shown in the table below.

Tick (3) to show whether each statement is **true** or **false**.

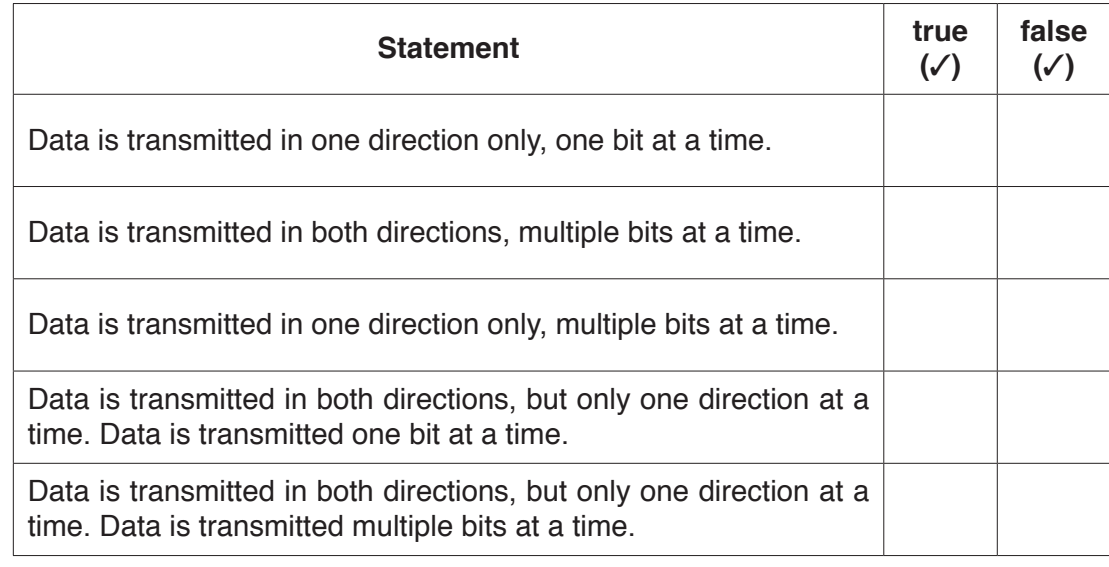

[5]

5 (a) Parity checks are often used to detect errors that may occur during data transmission.

The received bytes in the table below were transmitted using odd parity.

Tick  $(V)$  to show whether each byte has been corrupted during transmission or not corrupted during transmission.

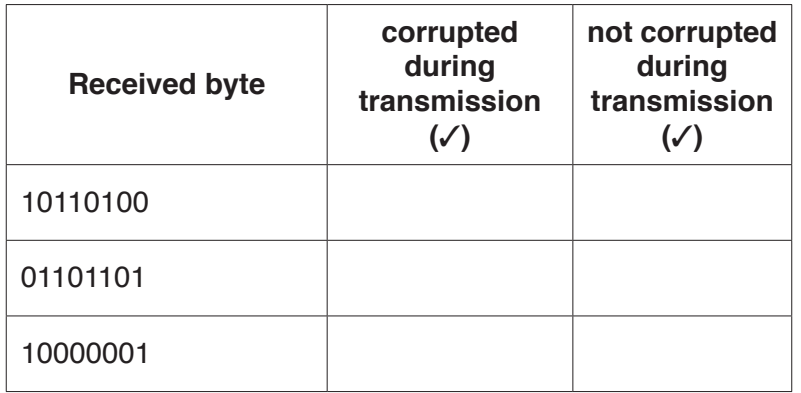

 $[3]$ 

(b) Another method of error detection is Automatic Repeat reQuest (ARQ).

Explain how ARQ is used in error detection.

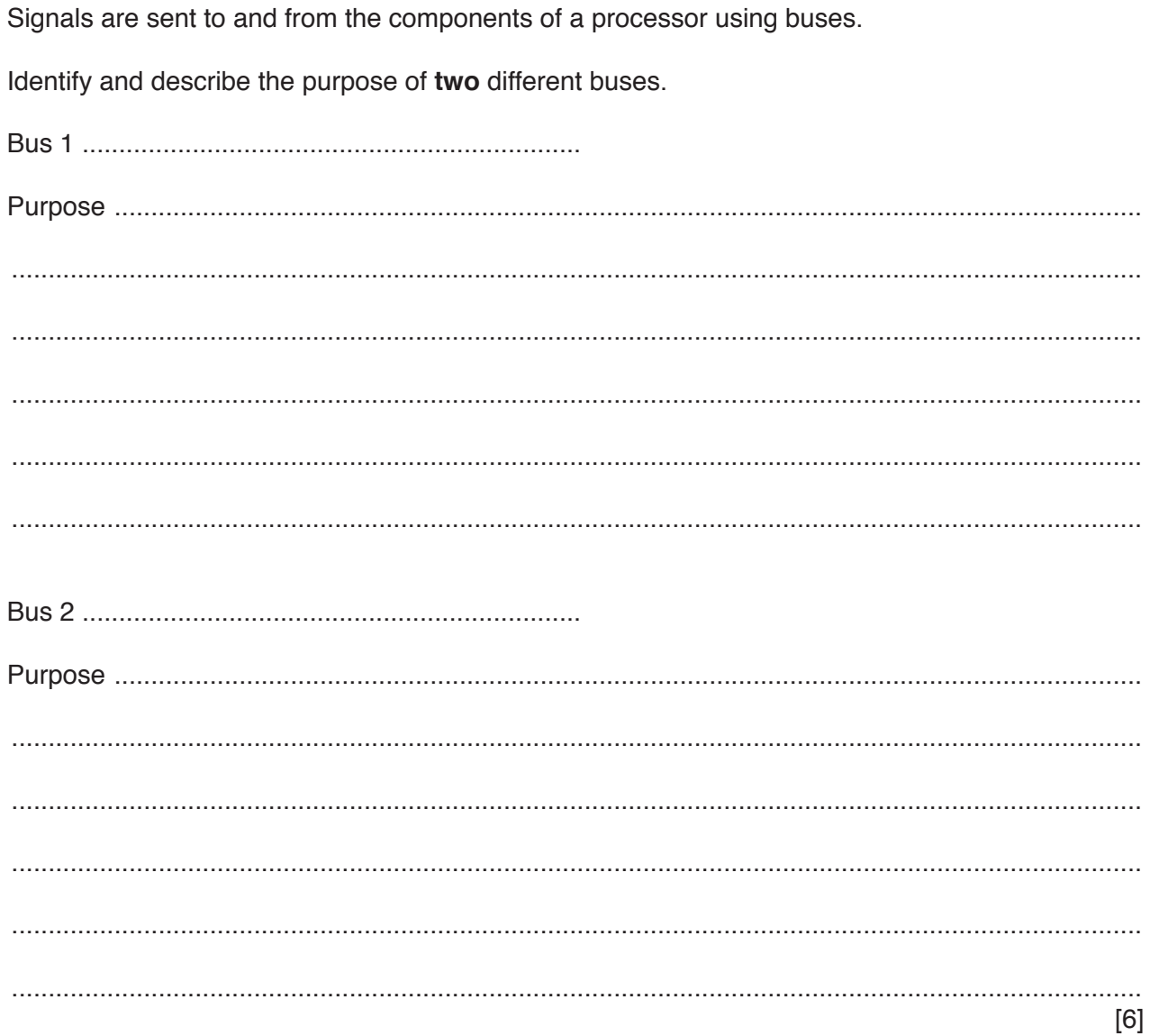

 $\bf 6$ 

**7 Six** security terms and **six** statements are listed below.

Draw a line to match the security term with the most appropriate statement.

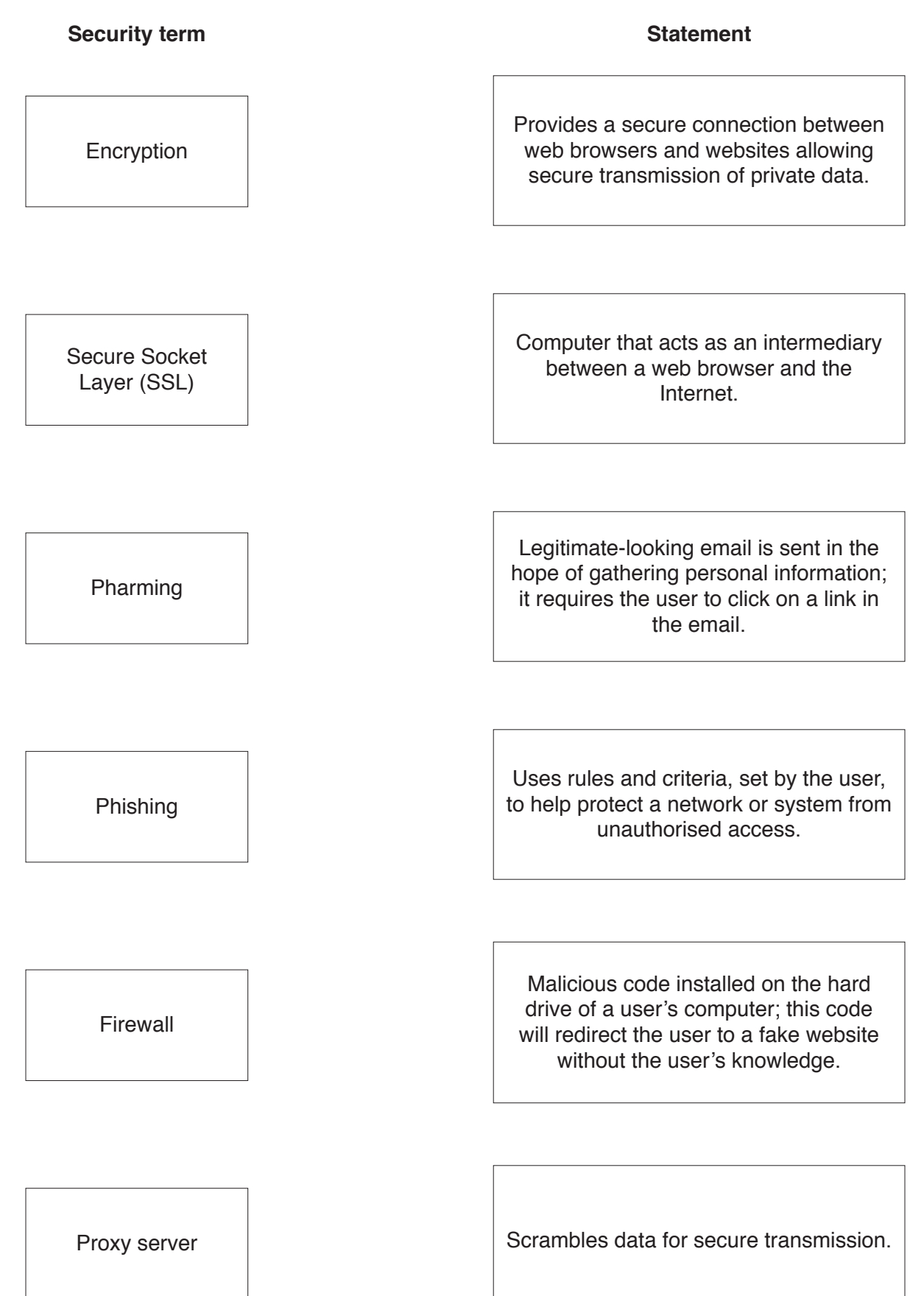

- **8** Complete the paragraph by choosing **six** correct terms from the list.
	- Optical<br>• On-line
	- On-line<br>• RAM
	-
	- RAM
	- HDD<br>• Prima • Primary<br>• SSD
	-
	- SSD<br>• Seco • Secondary<br>• ROM
	-
	- ROM<br>• Off-lin Off-line

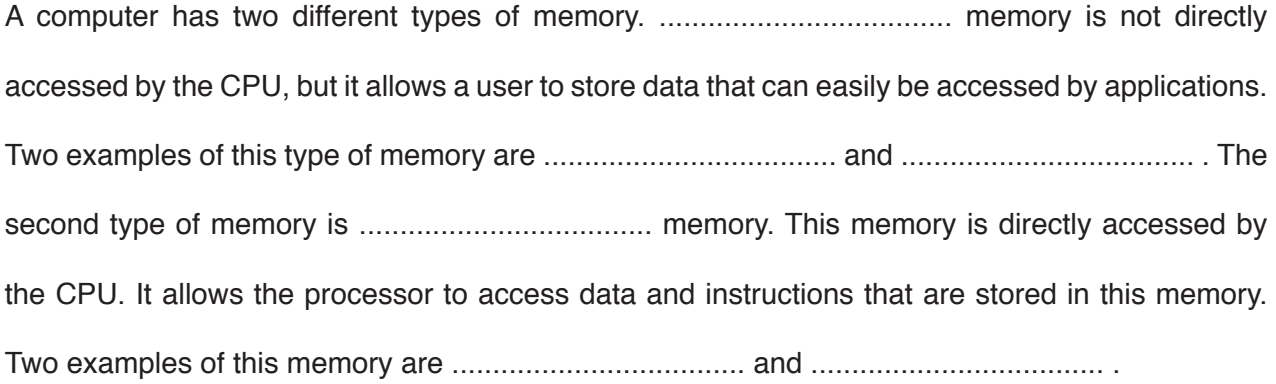

[6]

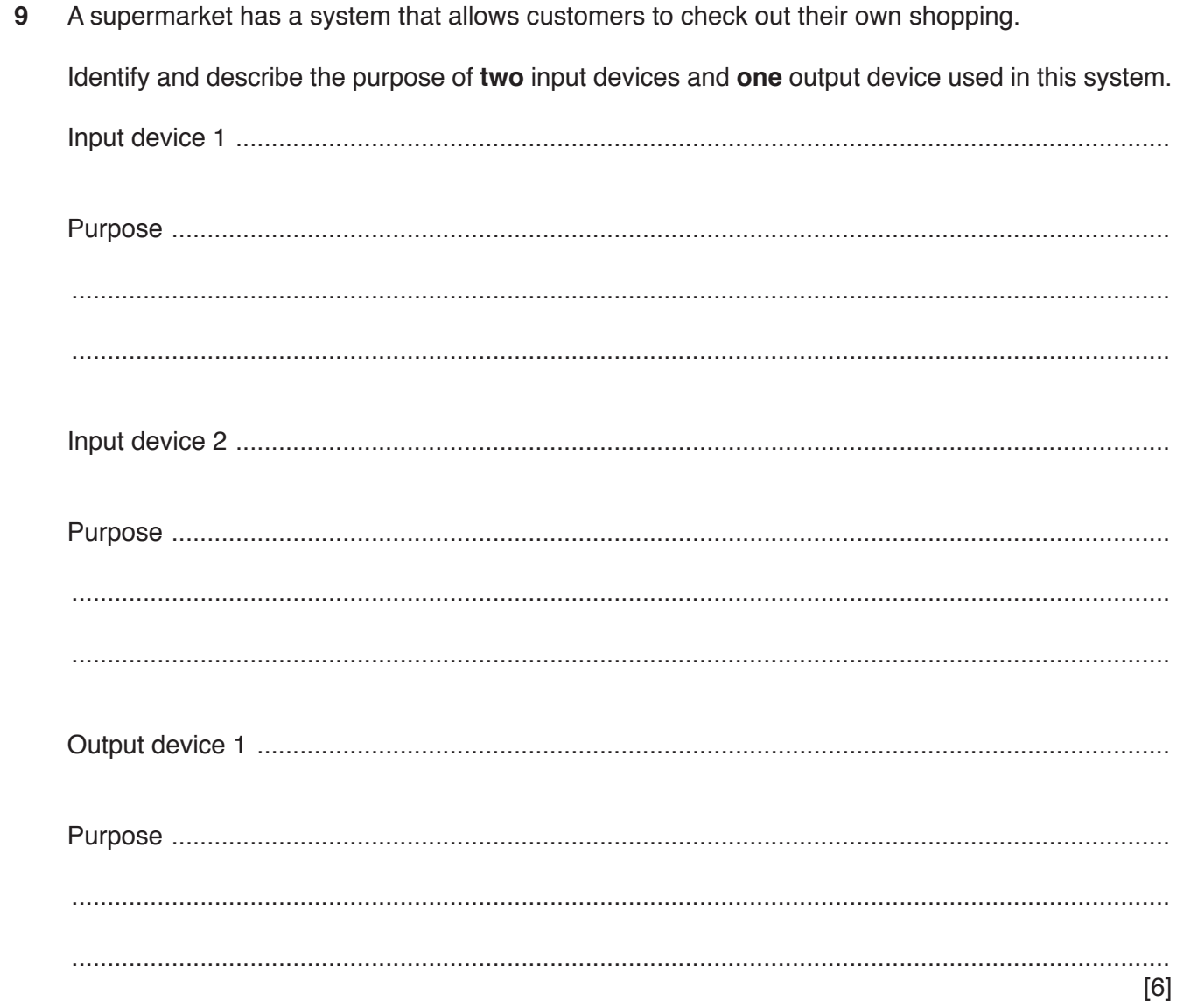

10 (a) Complete the truth table for the NOR gate.

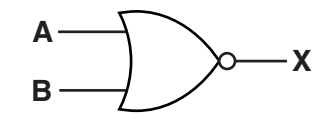

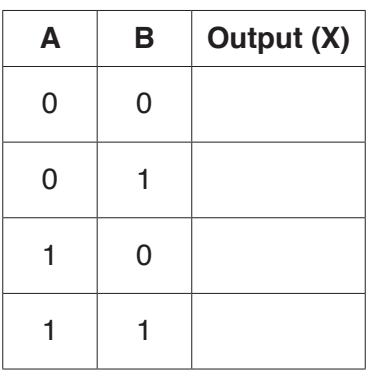

© UCLES 2017

(b) Write a logic statement that corresponds with the following logic circuit.

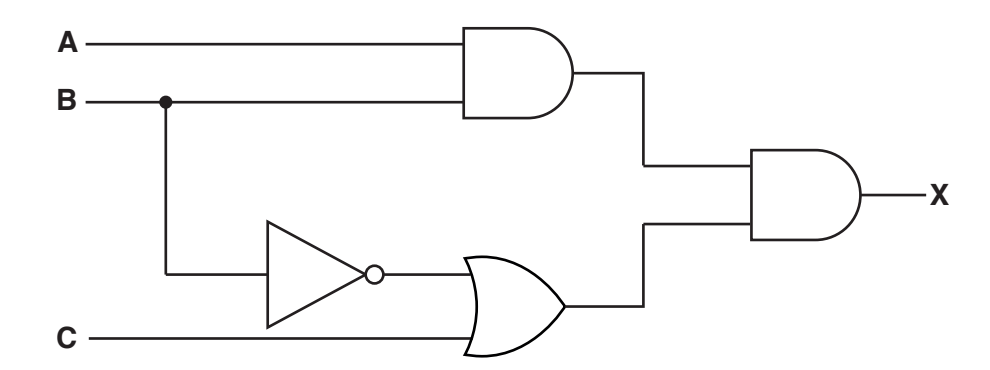

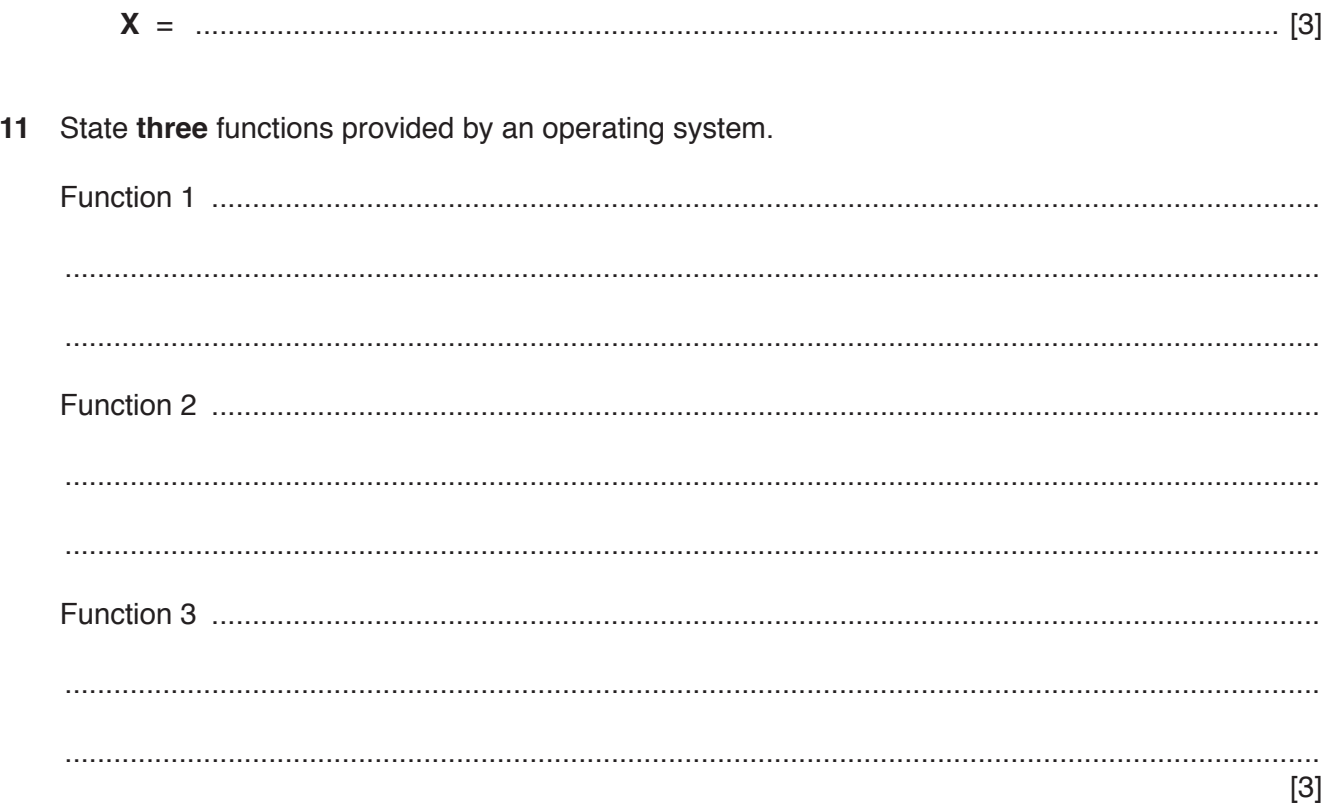

- 12 The processes in a chemical factory are monitored by sensors connected to a microprocessor.
	- (a) Identify two different sensors used in this application. Give an example of how each sensor could be used in the chemical factory.

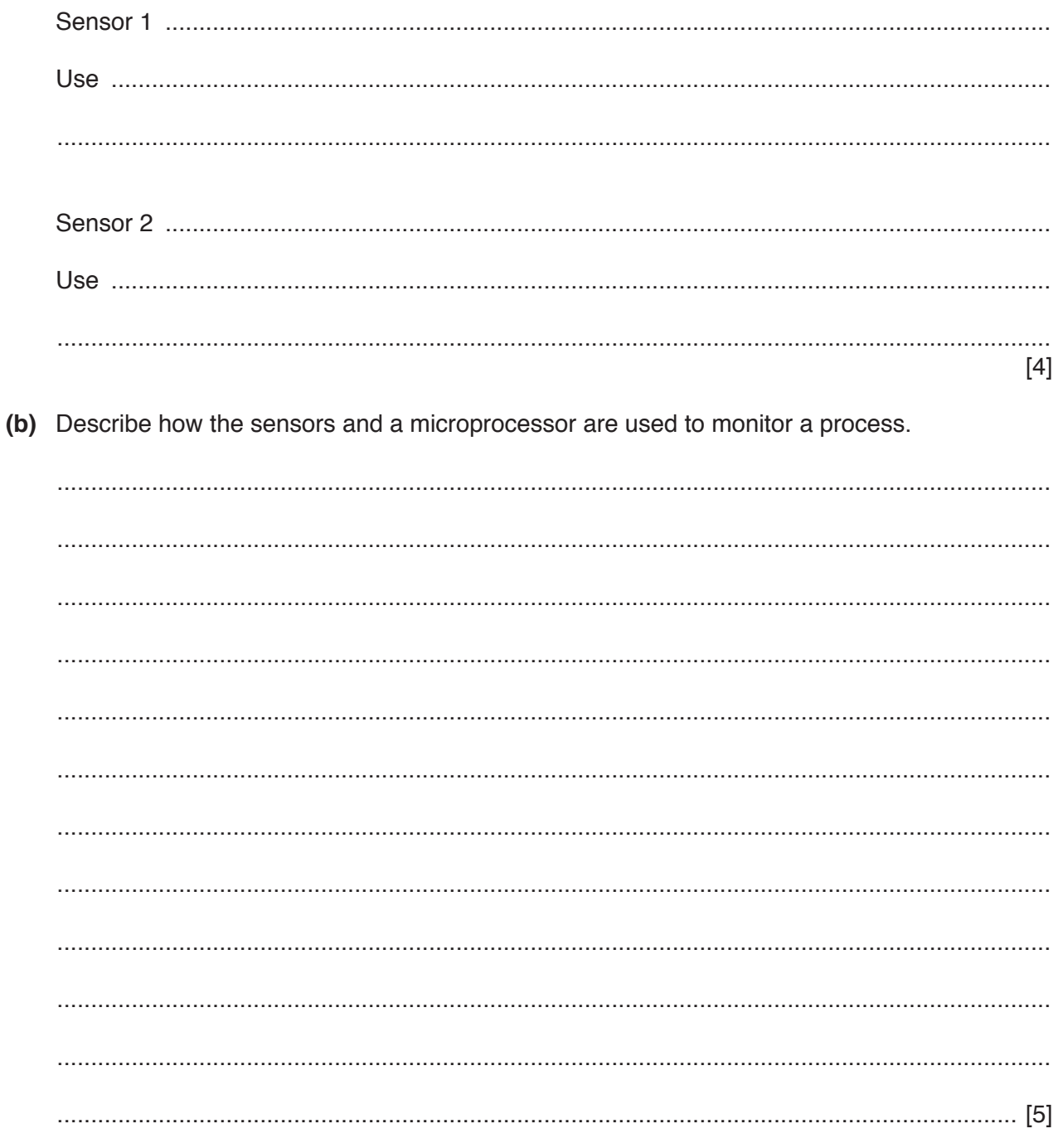

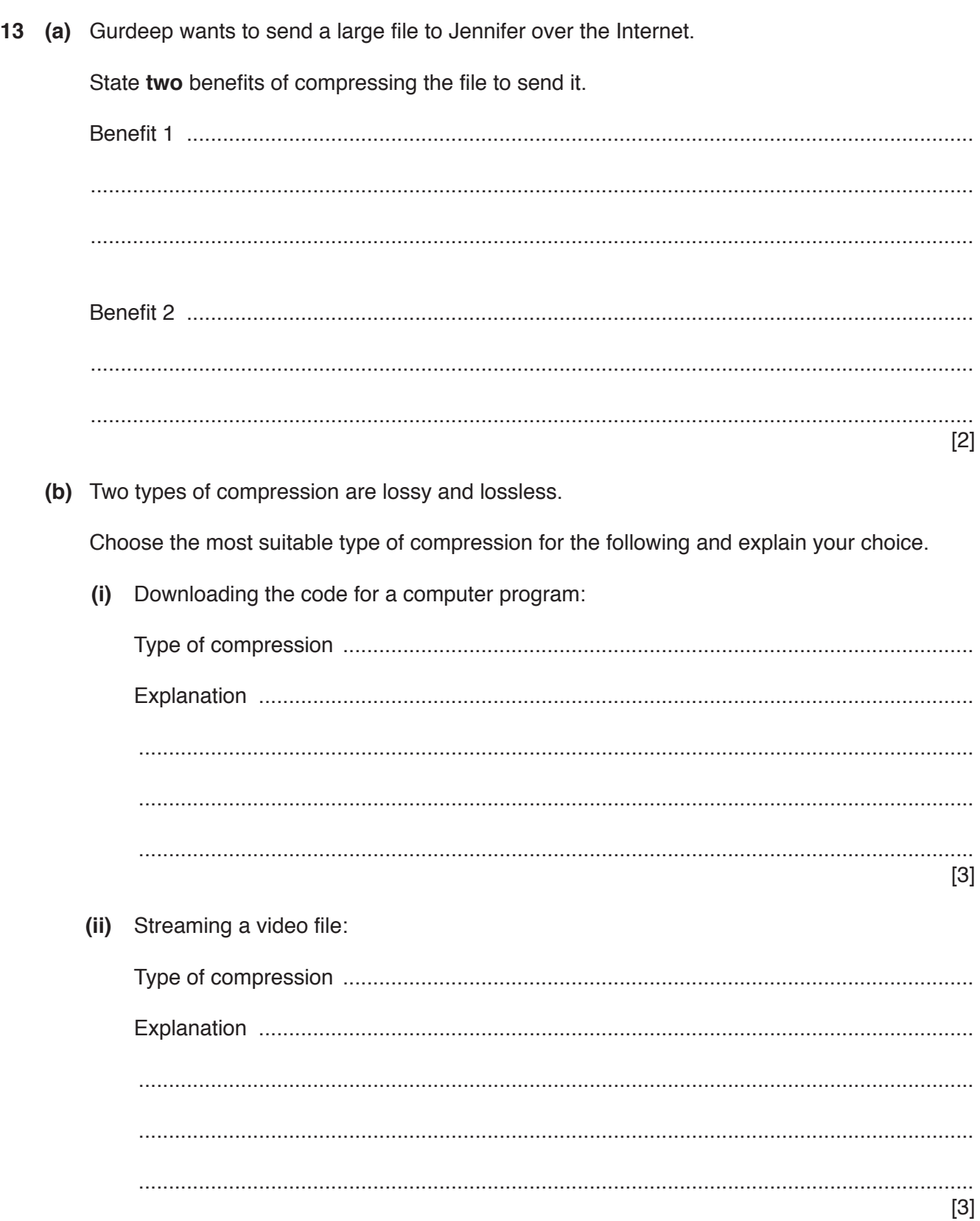

Permission to reproduce items where third-party owned material protected by copyright is included has been sought and cleared where possible. Every reasonable effort has been made by the publisher (UCLES) to trace copyright holders, but if any items requiring clearance have unwittingly been included, the publisher will be pleased to make amends at the earliest possible opportunity.

To avoid the issue of disclosure of answer-related information to candidates, all copyright acknowledgements are reproduced online in the Cambridge International Examinations Copyright Acknowledgements Booklet. This is produced for each series of examinations and is freely available to download at www.cie.org.uk after the live examination series.

Cambridge International Examinations is part of the Cambridge Assessment Group. Cambridge Assessment is the brand name of University of Cambridge Local Examinations Syndicate (UCLES), which is itself a department of the University of Cambridge.